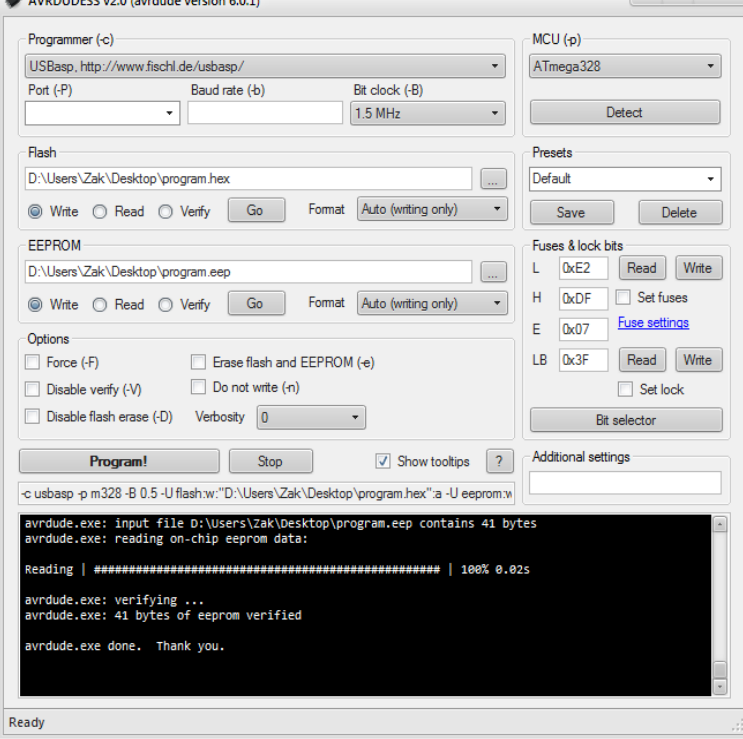

A Windows executable of avrdude is included in WinAVR which can be found at dqmonnaies.com WinAVR is a suite of Installation - Configuration Files - Port Names - Using the parallel port.I'm looking for a recent build of avrdude software for Windows (I'd like to test it against JTAGICE3 programmer).Avrdude on Windows: Long time after WinAVR. All tinkers and hacker like Arduino, we too like it. However some project demand drivers to be.To get GNU Make and AVRDUDE on Windows, we recommend using MSYS2, a distribution of open-source software for Windows. Be sure to follow the.Windows dqmonnaies.com Framework SP1 or newer. dqmonnaies.com can be found here. AVRDUDE requires LibUSB LibUSB should really be.I'm struggling to get Atmel Studio 7 and the Atmel ICE interface working on my Windows 10 PC. I keep getting a variety of error messages that.Using the GNU AVR toolchain on Windows Table of Contents. Introduction; Install Git; Install the Atmel GNU Toolchain; Install GNU Make; Install avrdude.avrdude with a Linux SPI programmer type. avrdude/avrdude/windows/. joerg\_wunsch Replace outdated FSF postal address by a reference to the GPL info.AVRDUDE is a command-line tool, so, in order to use it, you'll need to open up the Command Prompt (Windows) or Terminal (Mac/Linux). To make sure.Avrdude version and higher has built-in support for USBtinyISP! Look below for instructions for windows and mac on how to install the.Building Avrdude on Windows dqmonnaies.com out the svn repository at: https://code. dqmonnaies.com dqmonnaies.comad and install CodeBlocks? (a free.I got everything running on Windows 7 x64 with the following: This is actually a GUI for AVRDude, a command line driven programmer.FreeBSD Operating System. Brian renamed the software to be called AVRDUDE when interest grew in a Windows port of the software so that the name did not.avrdude-gui - avrdude-gui is a simple GUI for avrdude on The program can be installed on bit MS Windows (NT//XP) All BSD Platforms .EXE which is the name of Atmel's Windows programming software. The AVRDUDE source now resides in the public CVS repository on dqmonnaies.com org.In this tutorial we will see how to use AVRdude for burning hex files into AVR microcontroller using USBasp. AVRdude is available for Windows.To do so you will have to deliver a avrdude and a hex file. Placing them in a zip So my advice ask the windows guru's how you can get the correct com port.Please use this driver installation tool for Windows: en Khazama AVR Programmer is a Windows XP/Vista GUI application for USBasp and avrdude.Popular Alternatives to AVRdude GUI for Windows, Mac, Linux, BSD, Xcode and more. Explore 5 apps like AVRdude GUI, all suggested and ranked by the. [PDF] crackle movies android app

[PDF] asus p5n32-sli premium motherboard

[PDF] leviton hcm06-1d

[\[PDF\] cars games for windows xp](http://dqmonnaies.com/qylohys.pdf)

[PDF] rails for bed toddler [PDF] dell consumer support phone number [PDF] honda eb2200x generator